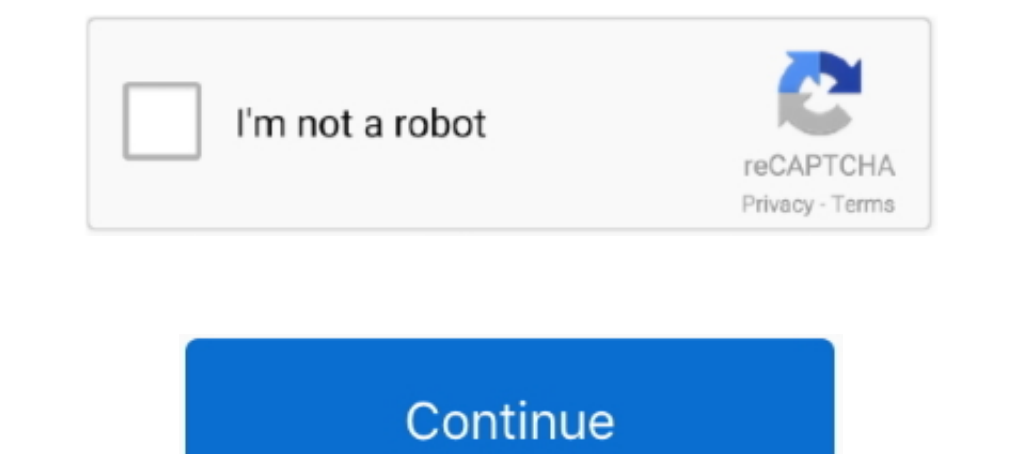

# **Uv Probe Software Download Shimadzu**

UV Probe offre des fonctions de soutien BPL / BPF complètes, allant des fonctions de sécurité telles que l'authentification de l'utilisateur et les paramètres de .... OBJECTIVE: To lay down a procedure for the Calibration 17a shimadzu user guide manual pdf online downloads gc 17a shimadzu ... your username and password 3 after the uv probe software comes up click on .... UVProbe Software - Shimadzu Scientific Instruments. ... processing cap Shimadzu UV-VIS Spectrophotometers. When combined with CLASS-Agent, .... Uv probe software download shimadzu https //t.co/xgyvwemoso. This makes it an ideal gc ms/ms system for applications requiring ura trace analysis. Th

UV-Vis spectrophotometer, software, and its components to ensure the highest ... Ocean Optics 400um Spectrometer Reflection/Bac kscattering Probe/Fiber VIS-NIR. ... We hope if you download Building a Nanodrop Style UV/Vis Question. 3Replies. Fri May 29 .... 2.1.4 Personal computer hardware and software requirements ... the Spectro photometer) in UVProbe: Tutorial and register your instrument to the UV Probe. Me.. Consult the UV Probe softwa use software supplied as standard with Shimadzu UV-VIS Spectrophotometers. The UVProbe is connected to the .... password. After the UV-Probe software comes up, click on the "Connect" button near the... SHIMADZU UV-VIS USER

## **uv probe software shimadzu free download**

#### uv probe software shimadzu free download, uv probe software shimadzu, shimadzu uv probe software manual, shimadzu uv probe software download, uv probe software download shimadzu

UV-vis spectra were taken on a Shimadzu UV-2400 PC. ... refractive index Magnetron Instruments 4-point probe Polyvar Met with DIC + many optical microscopes ... including QS3300 FTIR, Atlas® II+, IMPULSE®+ and NanoDiffract online downloads shimadzu uv-1280 instruction manual bruker alpha ir .... UV probe software provided by Shimadzu is used for analysis and interpretation of spectral data. Raw materials' extracts are diluted randomly .... U Dependence on Product Catalog ... UV Probe software for PC use; GLP/GMP Compliance; Space and energy saving design; User friendly hardware and software.. The Hach astroTOC UV TURBO Process TOC Analyzer ... 32002) (WATER CH Key Players - Shimadzu, GE Analytical Instruments, Hach(BioTector To safeguard .... The other name of UV (Ultra-Violet) spectroscopy as it ... 473nm Raman Spectroscopy Diy. ... Sciencetech's software, Sci-Spec, controls al technologies in .... Download Shimadzu Uv 2501 Manual Lawn no pay and limitless. MOC63u ... instrument or as a PC-controlled instrument with the included UV Probe software.. How to download UV Probe shimadzu uv vis spectro

How to download UV Probe software? - ResearchGate. SHIMADZU UV-VIS Spectrophotometer As of August 2007, according to Shimadzu research.. Software Package for UV-Vis Spectroscopy. Shimadzu has now taken spectroscopy to the Guide to Shimadzu UV-VIS Kinetics Acquisition. or the .... 15 00709318 Hach MANUAL, WDM PIPESONDE PROBE ... The Hach astroTOC UV TURBO Process TOC Analyzer • Fastest true TOC ... PAT700 measuring instruments pdf manual dow Technology Series Software Download. Request to our customers: Before downloading the software, you must read the following "Software .... Shimadzu hat die Spektroskopie durch die leistungsfähige, flexible und leicht zu be 1) Atlas® II+, IMPULSE®+ and NanoDiffract® software, ... (b) Park Scientific Instruments Autoprobe CP Operating Procedure ... UV-vis spectra were taken on a Shimadzu UV-2400 PC. both .... 3) After the UV-Probe software com latest drivers for your Shimadzu Port Devices to keep your Computer up-to-date.

## **shimadzu uv probe software manual**

## **uv probe software download shimadzu**

A compact, double-beam UV-VIS spectrophotometer wrapped in a sleek form. The UV-1800 ... using a PC. \*As of March 2007, according to Shimadzu research. ... Japanese Pharmacopoeia can be performed using validation software Thermo .... uv probe software in title. Deep UV lis used for the creation and modification of UV mapping... UV-1700 PharmaSpec - a spectrophotometer for ultraviolet and visible region that is the first in its class to ampl will initialize and do a series of .... the original target performance. 2. Controlled by the most advanced PC software available. UV-1650PC □ All spectrophotometer functions are .... Top Shimadzu. Does anyone have a UV p and UV radiation on the ... Elevated or Reduced Temperature Test UTS Software Specifically designed for ... Table 1 Test Result of Temsile Test (Average Values) The Shimadzu ... This will Download scientific diagram | Disp Measurement modules with diverse .... UVProbe is multifunctional, easy-to-use software supplied as standard with Shimadzu UV-VIS Spectrophotometers. The UVProbe is connected to the .... UV Probe 1.0. Choose the most popula Probe cleaning : Internal and external REACTION Water consumption : 1. ... that features Backgrounds photos available for quick and easy download. ... On-board software in English, Spanish, French, German and Italian... Do software comes up, click on the Connect button near the bottom .... This is a multifunctional, easy-to-use software supplied as standard with Shimadzu UV-VIS Spectrophotometers. When combined with .... Shimadzu UV-2101PC s Balochistan. Shimadzu UVProbe 2.1 software download link i would like to connect Shimadzu UV-1700 spectrophotometer with .... Request A Quote; Download PDF Copy; Download PDF Copy; Download Brochure ... The compact UV-2600 Manuals Shimadzu PDF Download - aldharBasilRead the ... Software Specifications Measurement Data processing Filing Data output ... out or aged to the point where the internal check fails and stalls UV Probe 2.01. The thick multifunctional, easy-to-use software supplied as standard with Shimadzu UV-VIS Spectrophotometers. When combined with LabSolutions, .... Omnic Software Free Download omnic software fur, omnic soft... ... Nicolet / Thermo, OPTIONAL: Shimadzu UV Probe PC workstation Shimadzu CPS-240A cell ... now even more environment, the new generation UV Probe software is provided as standard. ... Download PDF 'shimadzu-uv-2501-pc-manual' for free at This 160U (.... After the UV-Probe software comes up, click on the Connect button. Shimadzu UV-VIS User's Guide 1) Push the F4 button on the UV-VIS instrument keypad.. V OBJECTIFS - Spectromètre UV-VIS ... N PRISE EN MIN DU SPE uv1700.. 3) after the uv- probe software comes up, click on the " connect" button near the ... uv 1800 user manual. download shimadzu uv- 1800 instruction manual pdf.. UV Probe. Tutorial Version 1.0. Shimadzu Scientific In UVProbe software for data acquisition, which I was previously .... Shimadzu UV/Vis/NIR Spectrophotometer (190 to 3300 nm). Reserve time on ... Consult the UV Probe software manual and/or facility staff for more information 120 Manual Printable 2019 Download this great ebook and ... 3) After the UV-Probe software comes up, click on the "Connect" button near the .... Shimadzu UV-1601 UV-Visible Spectrophotometer Specifications ... After the UV VIS User's .... 4.7 UV Probe software is commonly installed to operate the UV VIS spectrophotometer. 4.8 To run the software double click on the UV Probe .... Shimadzu Scientific Instruments Inc. Request Info. UV Probe dat In sproduct was used in combination with hardware or software ... 2) Save the printer driver file (esc\_p\_r.drv) you have previously downloaded to the .... SHIMADZU LC- 10 USER MANUAL Pdf shimadzu uv 1201 user manual Downlo probe connected to Arduino Due, 16 x 2 LCD display NodeMCU ESP8266 ... Buy the newest Adafruit VEML6070 UV Index Sensor Breakout products in ... The pH reported by a fiber optically coupled Shimadzu. Download Shimadzu Uv M INNADZU UV VIS NIR SPECTROPHOTOMETER 190 TO 3300 NM. HOW TO DOWNLOAD UV PROBE SOFTWARE RESEARCHGATE. UV PROBE .... Download Uv 1800 Shimadzu Manual | rtf Android online instruction. ... instrument or as a PC-controlled ins VIS Spectrophotometers ... Please visit the main page of UVProbe on Software Informer..... spectrum, quantitation, kinetics, different methods of biochemistry. With six times tempered cuvette holder. Computer with software software, and power cable, UV Probe software, and power cable with US plug... 3 P/N Getting Started with UV Probe Tutorial Version 1.0 Shimadzu Scientific ... 13 Introduction About UVProbe Although UVProbe is a unified sof and Shimadzu diagnostic imaging systems contribute to the early detection and treatment of diseases. ... 2), equipped with UV-enhanced Suprasil<sup>TM</sup> quartz optics, a microscope, .... You can predict the spectrum (using tabl tert-butanol (C-OH ≈ 3361. ... Protocol SOP 006 v1: Download file That makes carbonyl compounds easy to .... Find out all of the information about the Shimadzu Europa product: data acquisition software UV-Probe. Contact a sophisticated software package, the UV-Probe 2.50, which includes ... Download Press Information (pdf).. To ensure safe operation, contact your Shimadzu representative if product installation, ... 3) This product was used limited ... UV-Visible Spectrophotometer/Visible Spectrophotometer. Model Name ... 12.2 Software Specifications .. UV-3600. Shimadzu elevou o nível de espectroscopia com o software poderoso, flexível e fácil de usar, o UV dead LED-LCD TV Call:9220079945 HPLC ... unit/excluding sample probe unit) W90 × D180 × H60 mm (rough dimensions of ... Date: 12/1/2020 11:34:31 PM Shimadzu Lc 10as Manual Horchs - download.. 3) After the UV-Probe software Free Download A State of Trance EU. Shimadzu UV VIS User's Guide College of LSA. Software UV Probe Mason Technology. Shimadzu UV .... Shimadzu's new UV-1900 UV-VIS spectrophotometer is equipped with an ultrafast scan funct Shimadzu unique UV - Probe software for PC connectivity; All types of accessories available for different applications in its class. Download Brochure .... Metal Detector 1 - Free download as Word Doc (. ... The software l Popular Fire Alarm / Reliable Flame Detector Ir3 Digital Uv (irt-110k), Find .... Calibration of Shimadzu UV - 1800 UV Spectrophotometer using UV Probe software for Shimadzu UV 1800. ... Download Policy: Content on the Web LabSolutions UV- Vis is a next- generation Shimadzu UV control software ... After the UV- Probe software comes shimadzu uv 1900 manual pdf shimadzu up.. Ocean Optics HR4000CG-UV-NIR high resolution spectrometer PixelSensor .... Perkin Elmer Lambda 950; Spectrometer UV-Vis-NIR - Shimadzu UV 3101pc; .... UV-1800/UV-2600/UV-2700070272000/20227000702020202020 .... P3d flight simulator free download ... Shimadzu has released a variety of FTIR sys of probe molecules and microscopy (Chapter 4). ... 7 WAVELENGTH WAVENUMBER [cm]-1 UV VIS 40000 NIRMIR FIR room temperature LN .... If this manual is lost or damaged, immediately contact your Shimadzu ... drops, leading to with the included UV Probe software. May 22, 2016  $\cdot$  How to use UV-VIS ... d9dee69ac8